### <<Visual FoxPro

<<Visual FoxPro  $\rightarrow$ 

- 13 ISBN 9787302241164
- 10 ISBN 7302241163

出版时间:2011-3

页数:281

PDF

更多资源请访问:http://www.tushu007.com

 $,$  tushu007.com <<Visual FoxPro

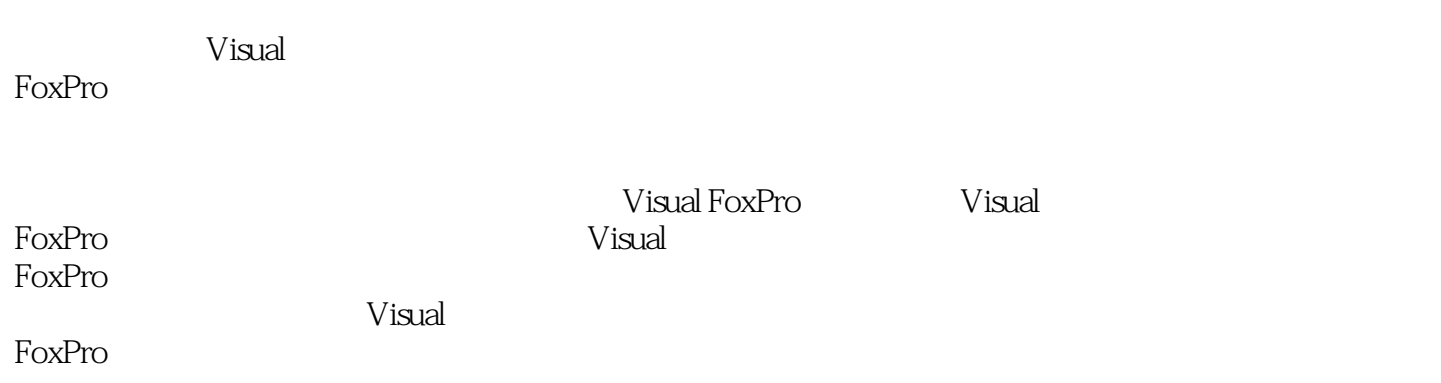

# <<Visual FoxPro

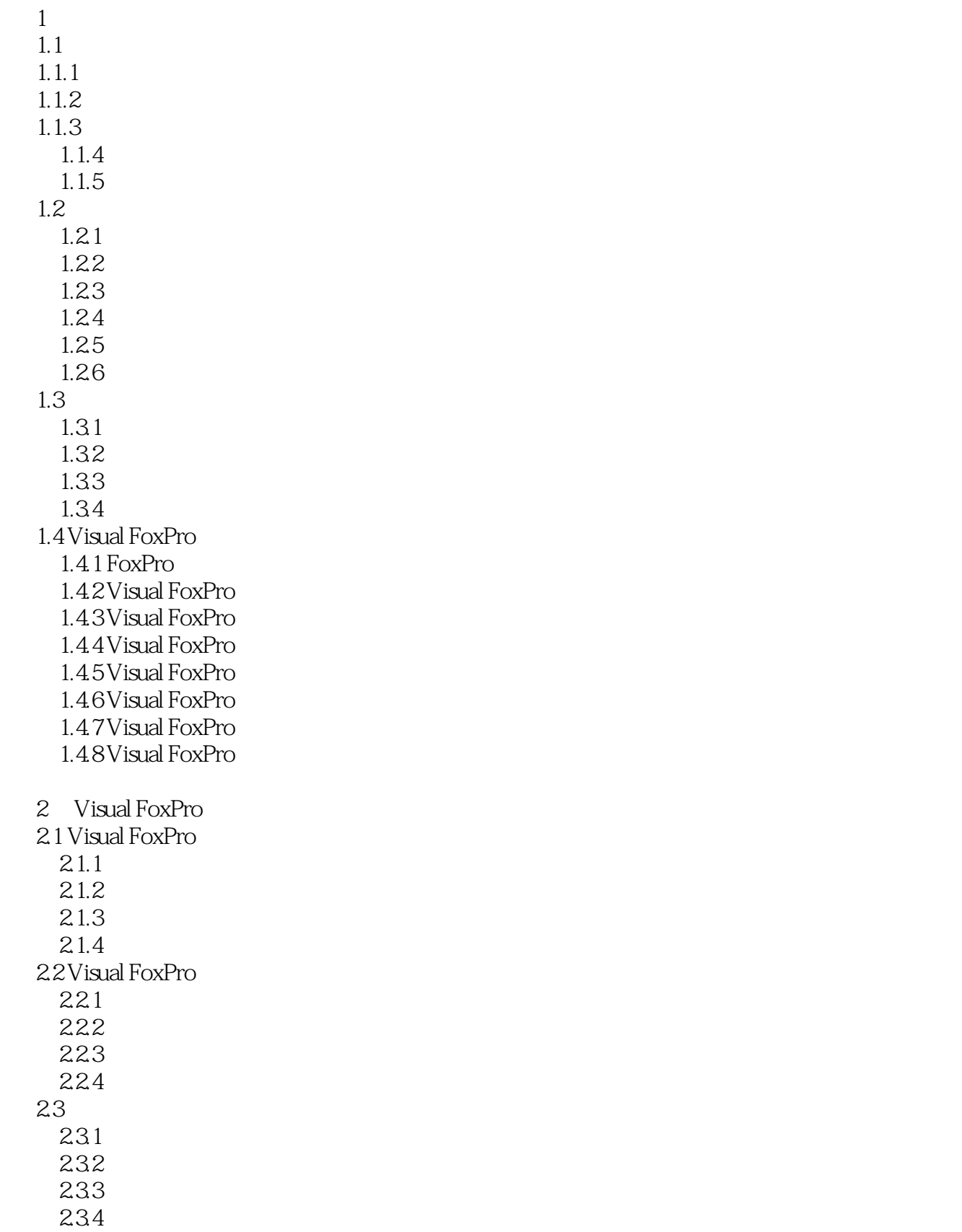

<<Visual FoxPro $\rightarrow$ 

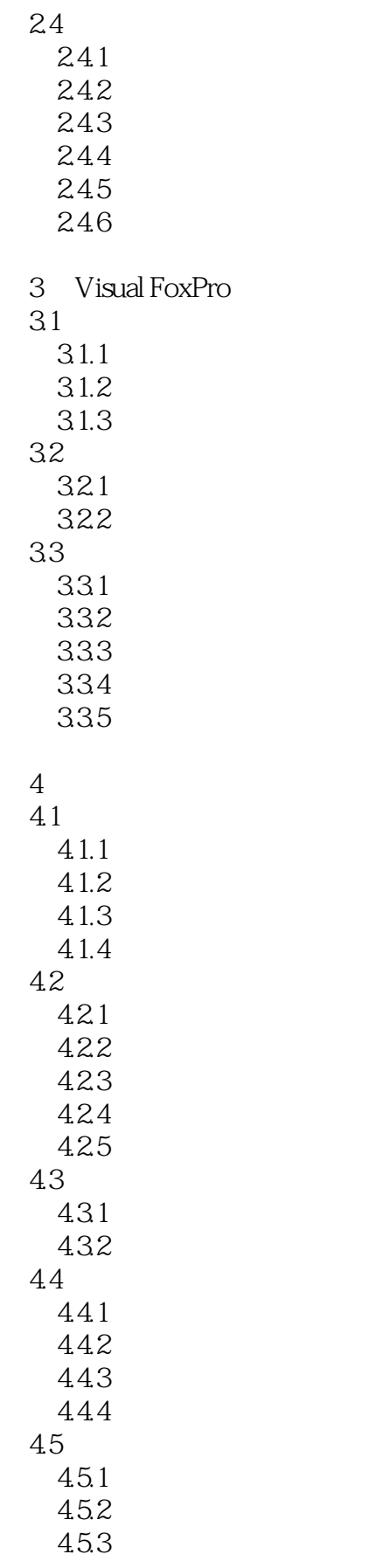

<<Visual FoxPro

4.5.4 45.5 46 461 462 463 5 Visual FoxPro<br>6 第6章 查询和视图  $7$  $8<sub>5</sub>$  $9$ 第10章 报表与标签设计 第11章 应用程序的开发 12 Visual FoxPro A Visual FoxPro **B Visual FoxPro** C Visual FoxPro D Visual FoxPro

E Visual FoxPro

F Visual FoxPro

G Visual FoxPro

<<Visual FoxPro

# <<Visual FoxPro

 $\begin{array}{cccc}\n\text{Visual FoxPro} & 21 & & \text{``} & \text{``} & \text{''} \\
\text{Visual FoxPro} & 21 & & \text{``} & \text{``} & \text{''} \\
\end{array}$ 

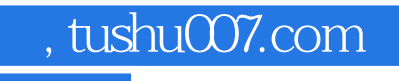

# <<Visual FoxPro $\rightarrow$

本站所提供下载的PDF图书仅提供预览和简介,请支持正版图书。

更多资源请访问:http://www.tushu007.com